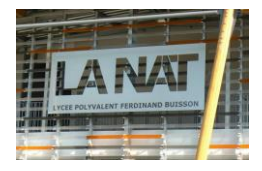

## Calcul des intégrales multiples (méthode pratique)

Description d'un solide – Système de coordonnées :

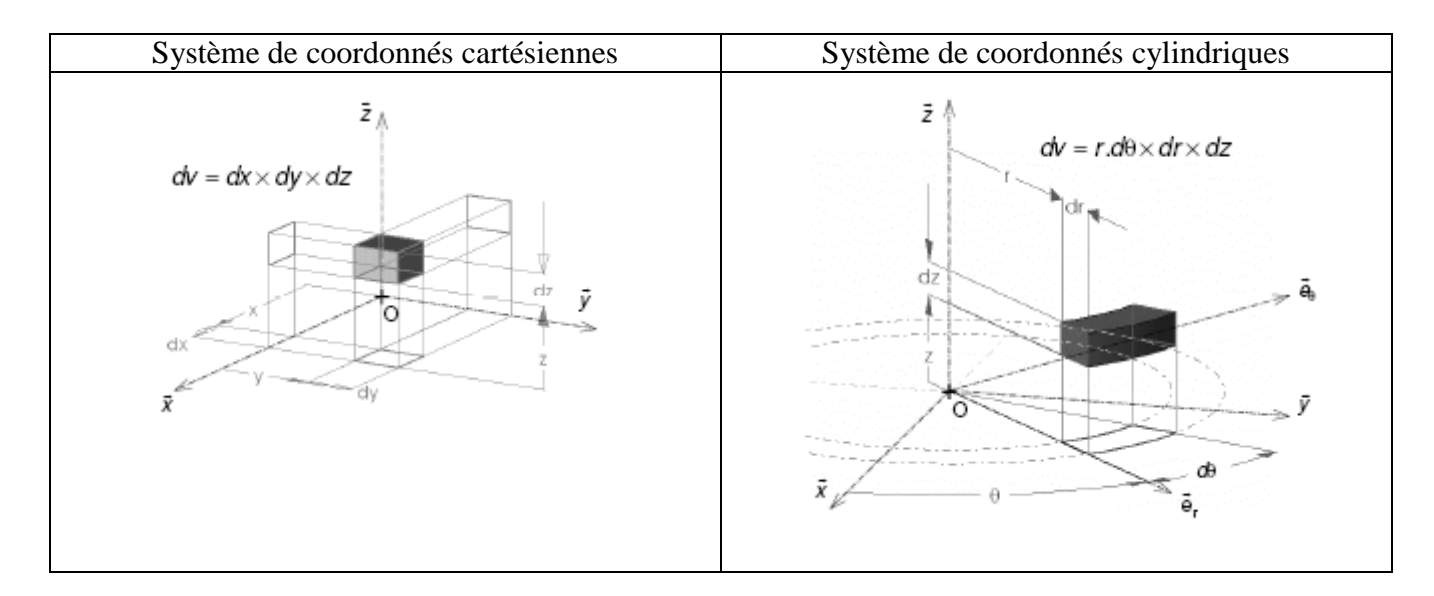

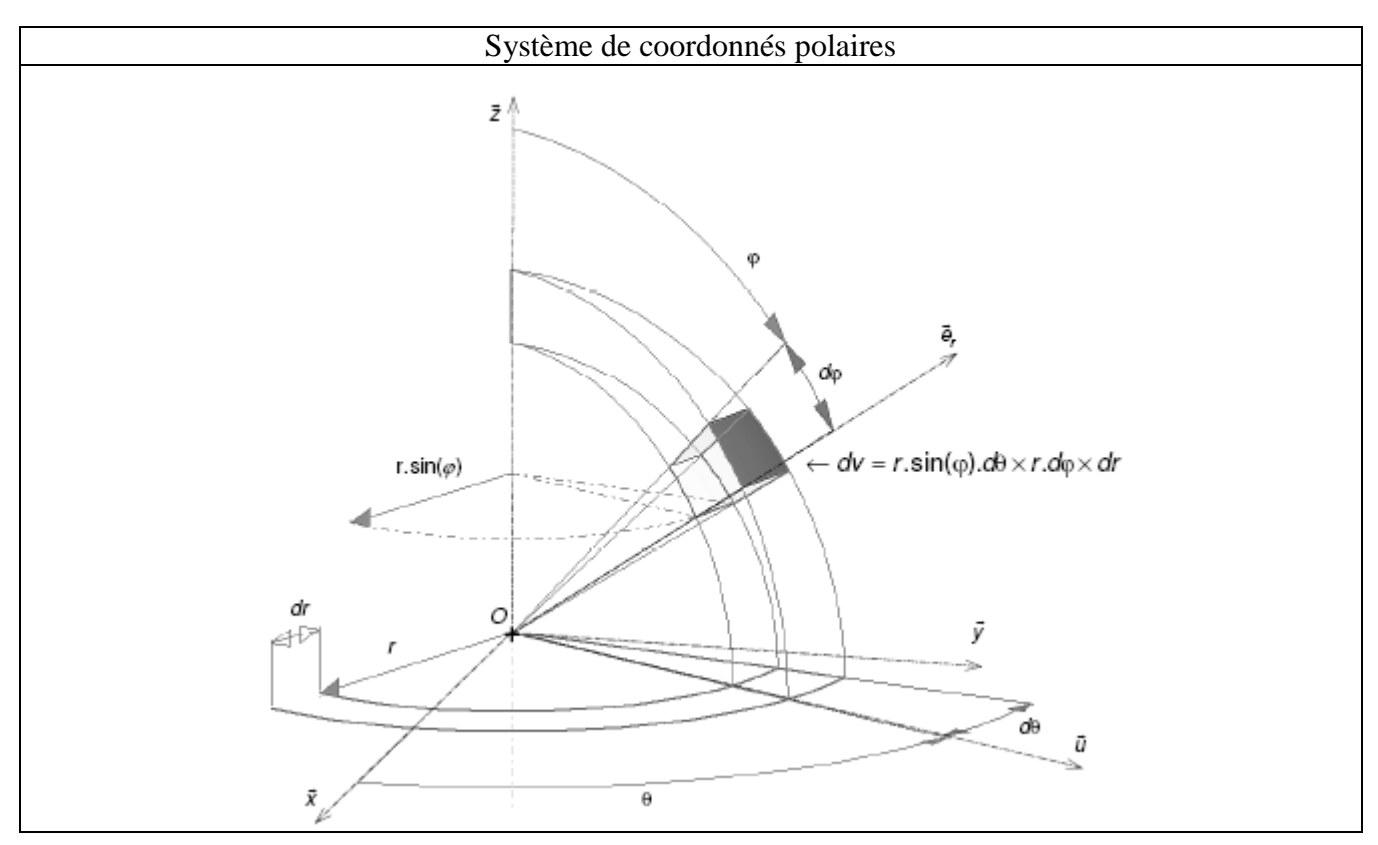